Министерство науки и высшего образования Российской Федерации Федеральное государственное бюджетное образовательное учреждение высшего образования «Владимирский государственный упиверситет имени Александра Григорьевича и Николан Григорьевича Столетовых»  $(B.1\text{TY})$ 

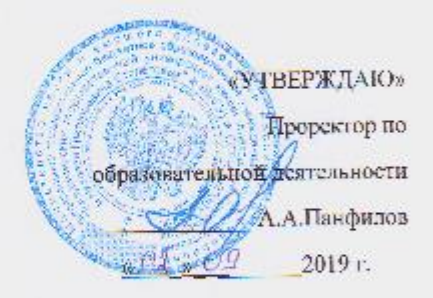

### РАБОЧАЯ ПРОГРАММА ДИСЦИПЛИНЫ

Моделирование химико-технологических процессов

Направление подготовки: 18,03.01 Химичсская технология

Профиль/программа подготовки; технология и переработка полимеров

Уровень высшего образования: прикладной бакалаврият

Форма обучения: очная

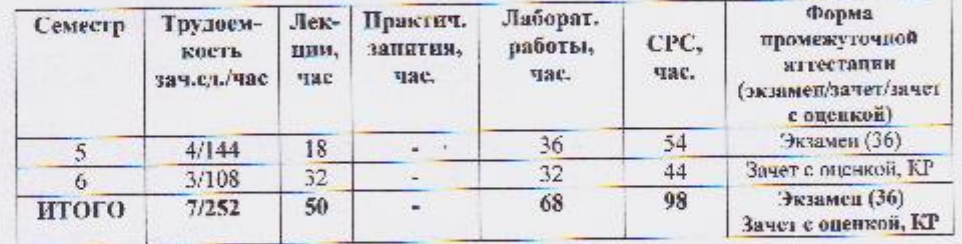

Владимир 2019

## **1. ЦЕЛИ ОСВОЕНИЯ ДИСЦИПЛИНЫ**

**Целью** освоения дисциплины «Моделирование химико-технологических процессов» является научить студентов:

- применять основные приемы обработки экспериментальных данных;
- использовать возможности вычислительной техники и новых компьютерных технологий при решении технологических задач;
- составлять математические модели конкретных процессов химической технологии.

### **Задачи освоения дисциплины.**

В процессе изучения дисциплины студент должен освоить:

- основные понятия и определения: о химико-технологической системе, математической модели, блочном методе моделирования;
- применение ЭВМ и новых компьютерных технологий при выполнении технологических расчетов для конкретных процессов.

### **2. МЕСТО ДИСЦИПЛИНЫ В СТРУКТУРЕ ОПОП ВО**

Дисциплина «Моделирование химико-технологических процессов» входит в базовую часть.

Пререквизиты дисциплины:

- Математика.
- Информатика.
- Процессы и аппараты химической технологии.

### **3. ПЛАНИРУЕМЫЕ РЕЗУЛЬТАТЫ ОБУЧЕНИЯ ПО ДИСЦИПЛИНЕ**

Планируемые результаты обучения по дисциплине, соотнесенные с планируемыми результатами освоения ОПОП

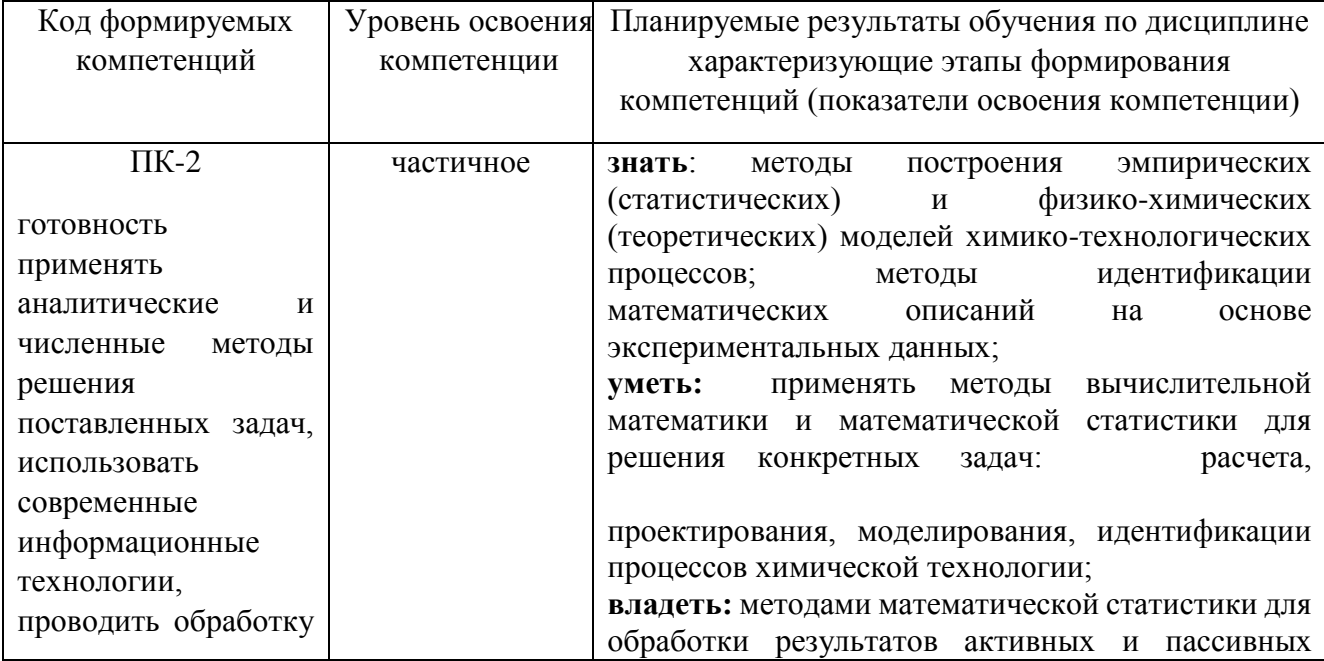

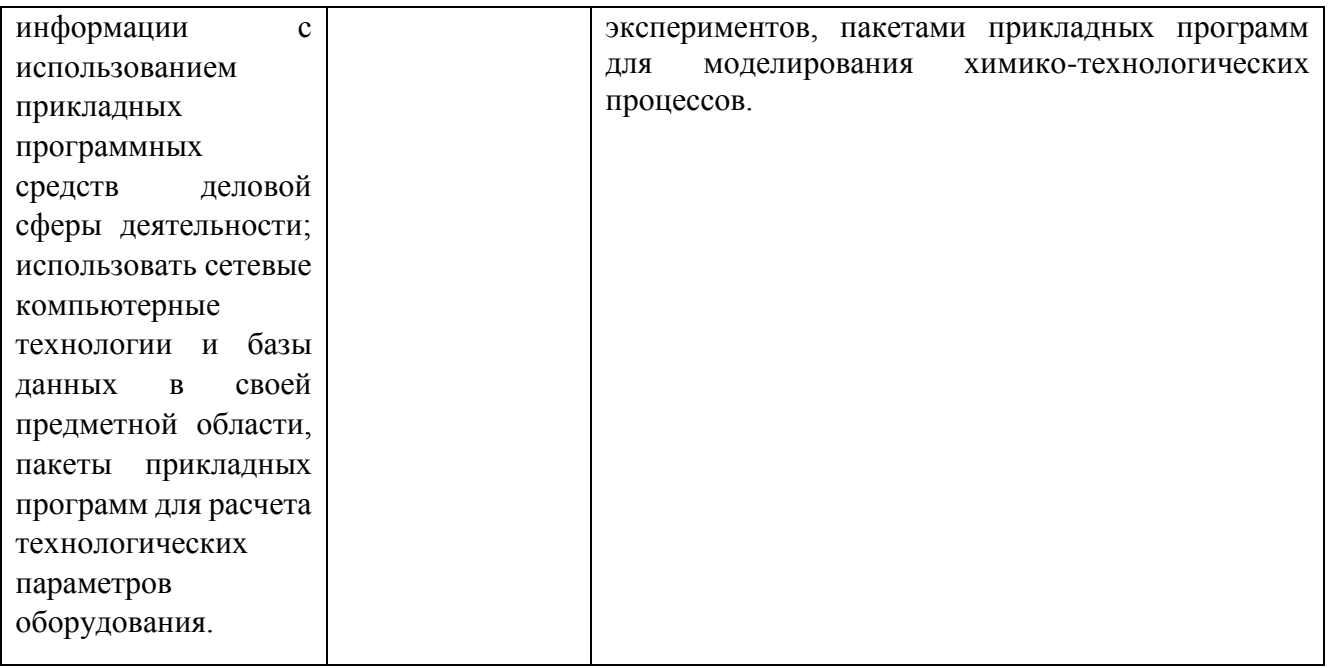

# 4. ОБЪЕМ И СТРУКТУРА ДИСЦИПЛИНЫ

Трудоемкость дисциплины составляет 7 зачетных единиц, 252 часа.

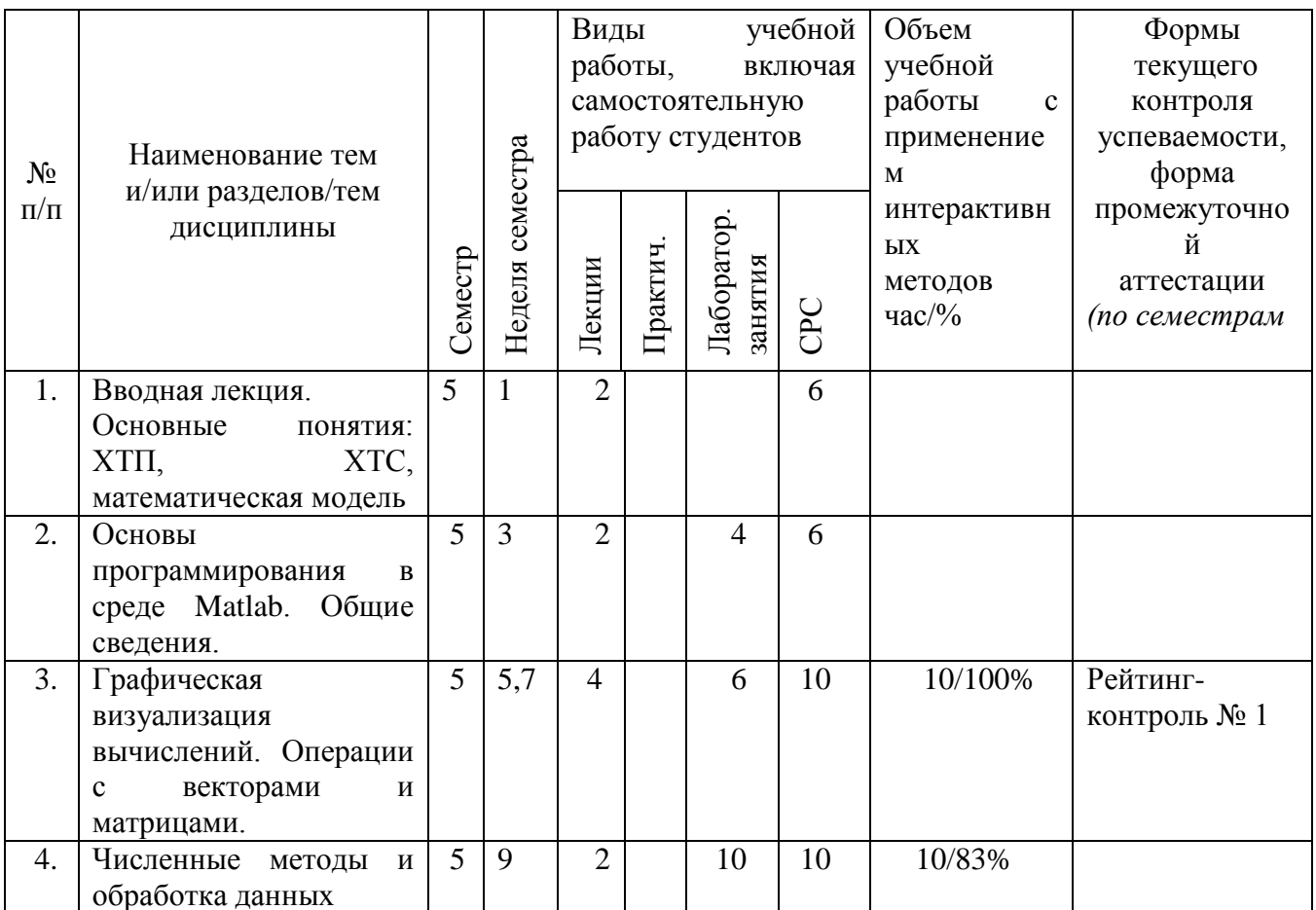

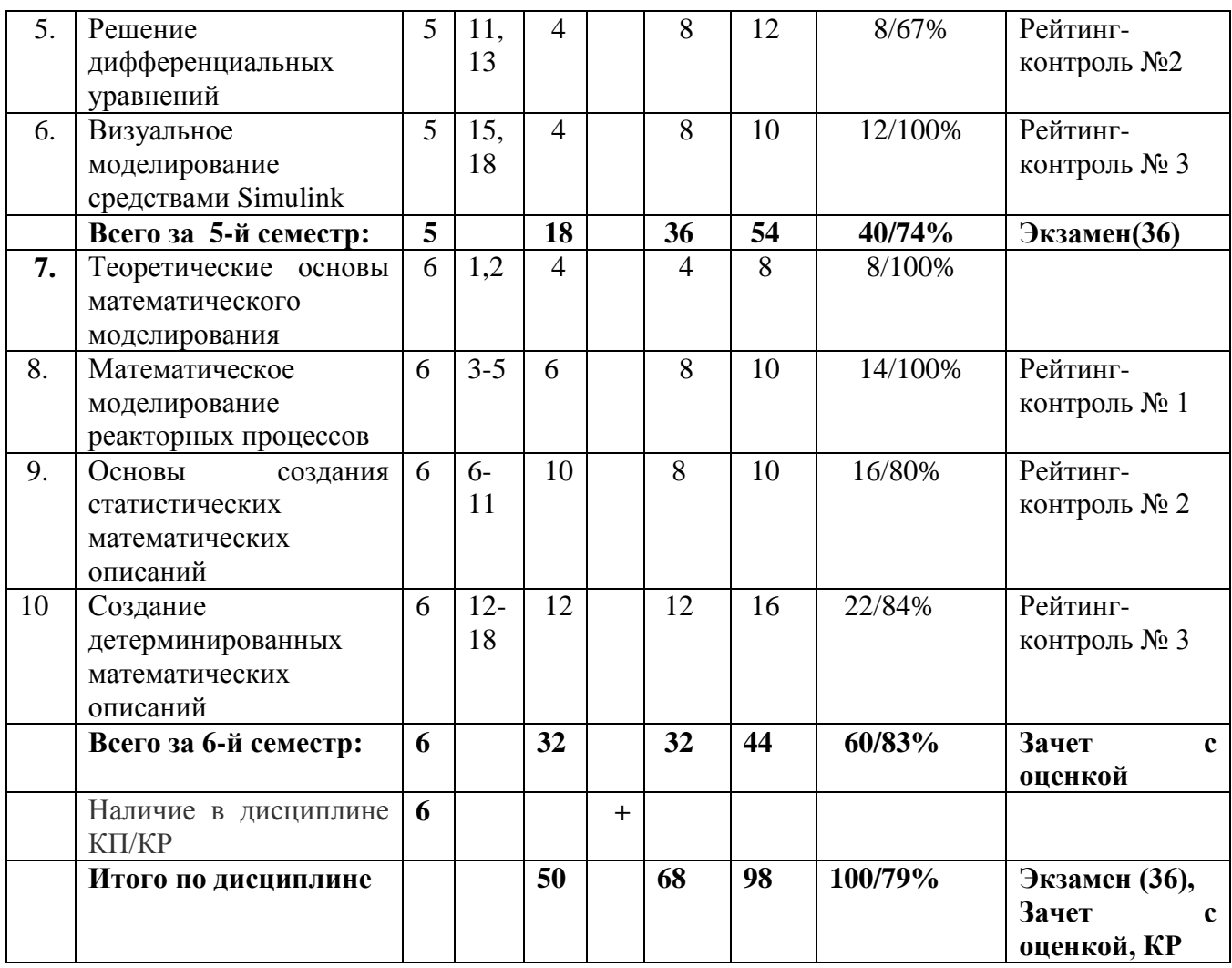

### **Содержание лекционных занятий по дисциплине**

### **Тема №1 Вводная лекция. Основные понятия.**

**Содержание.** Понятия о математическом моделирование, химико-технологическом процессе, химико-технологической системе, системный подход к анализу математической модели. Что такое математическая модель.

### **Тема № 2. Основы программирования средствами Matlab.**

**Содержание.** Общие сведения о **системе** Matlab: запуск системы, понятия о файлахсценариях и файлах-функциях; общая характеристика типовых функций системы, работа в командном режиме и программах.

### **Тема № 3. Графическая визуализация вычислений. Операции с векторами и матрицами.**

**Содержание.** Двухмерная и трехмерная графика, оформление и комбинирование графиков. Создание линейных массивов равноотстоящих точек; создание массивов и матриц случайных чисел равномерно и нормально распределенных; конкатенация массивов вычисление произведений и сумм; определение определителя и ранга матрицы.

### **Тема № 4. Численные методы и обработка данных.**

**Содержание.** Решение систем линейных алгебраических уравнений; вычисление нулей функций одной переменной; определение максимума и минимума функций одной и многих переменных; работа с полиномами; нахождение средних значений и стандартных отклонений массивов; вычисление коэффициента корреляции.

**Тема № 5. Решение дифференциальных уравнений.**

**Содержание.** Управляющие структуры языка программирования Matlab; диалоговый ввод-вывод данных; основные типы решателей обыкновенных дифференциальных уравнений; правила составления М-функций.

#### **Тема № 6. Визуальное моделирование средствами Simulink.**

**Содержание.** Построение имитационных моделей, их особенности и реализация.

### **Тема № 7. Теоретические основы математического моделирования**

**Содержание..** Блочный метод математического моделирования; основные законы, используемые при создании математических описаний объектов; типовые гидродинамические модели структуры потока вещества в объектах химической технологии.

#### **Тема № 8. Математическое моделирование реакторных процессов.**

**Содержание.** Основные закономерности, используемые при описании кинетики химических реакций (закон действующих масс, принцип независимости реакций, закон Аррениуса); типы химических реакций; математическое описание реактора непрерывного и периодического действия.

### **Тема № 9. Основы создания статистических математических описаний.**

**Содержание.** Общий вид стохастических математических описаний. Пассивный эксперимент, составление плана пассивного эксперимента, обработка результатов эксперимента методом наименьших квадратов. Активный эксперимент. Составление плана активного эксперимента средствами

Matlab и оценка адекватности полученного математического описания.

### **Содержание лабораторных занятий по дисциплине**

### **Лабораторные работы 5-й семестр:**

#### **Тема 2.**

 **Содержание.** Знакомство с рабочим пространством системы Matlab. Запуск системы. Математические знаки и действия.

#### **Тема 3.**

### **Содержание.**

- 1. Графическая визуализация расчетных данных с использованием команд **"plot","mesh", "contour"**.
- 2. Работа с одномерными и многомерными массивами. Работа с матрицами. Нахождение размерности двухмерного массива.

### **Тема 4.**

### **Содержание**

- 1. Нахождение координаты нуля или минимума функции одной переменной. Нахождение минимума функции многих переменных.
- 2. Решение систем линейных алгебраических уравнений.
- 3. Решение систем нелинейных алгебраических уравнений.
- 4. Работа с полиномами.

### **Тема 5.**

**Содержание.** Решение дифференциальных уравнений различных порядков. Назначение решателей дифференциальных уравнений.

#### **Тема 6.**

**Содержание.** Построение имитационных моделей конкретных задач химической технологии.

### **Лабораторные работы 6-й семестр:**

#### **Тема 7.**

**Содержание.** Исследование работы аппарата идеального смешения (идеального вытеснения).

### **Тема 8.**

**Содержание.** Математическое моделирование и расчет реакторного аппарата с застойной зоной. Математическое моделирование реакторного процесса непрерывного и периодического действия.

**Тема 9.**

 **Содержание.** Активный эксперимент и обработка данных с целью получения математического описания в виде уравнения регрессии 2-го порядка.

**Тема 10.** 

 **Содержание.** Математическое моделирование и расчет конкретных технологических процессов: процесса сушки, тепловой расчет экструдера и литьевой машины, тепловой расчет процесса прессования и др.

### **5. ОБРАЗОВАТЕЛЬНЫЕ ТЕХНОЛОГИИ**

В преподавании дисциплины «Моделирование химико-технологическими процессами» используются разнообразные образовательные технологии как традиционные, так и с применением активных и интерактивных методов обучения:

### Активные и интерактивные методы обучения:

- *Интерактивная лекция (раздел № 2,3,6,8,9,10);*
- *Групповая дискуссия (раздел 3,7,8);*
- *Применение имитационных моделей (разделы № 5, 6,10);*
- *Разбор конкретных ситуаций (разделы 3,4,9,10).*

### **6. ОЦЕНОЧНЫЕ СРЕДСТВА ДЛЯ ТЕКУЩЕГО КОНТРОЛЯ УСПЕВАЕМОСТИ, ПРОМЕЖУТОЧНОЙ АТТЕСТАЦИИ ПО ИТОГАМ ОСВОЕНИЯ ДИСЦИПЛИНЫ И УЧЕБНО-МЕТОДИЧЕСКОЕ ОБЕСПЕЧЕНИЕ САМОСТОЯТЕЛЛЬНОЙ РАБОТЫ СТУДЕНТОВ**

### **5-й семестр. Рейтинг-контроль № 1**

- **1.** Как опредеяется в системе Mat lab строка коментариев?
	- Символом « $\frac{\sqrt{9}}{9}$ »
	- Символом «:»
	- Символом «!»
- 2. Как отличить поле редактора от рабочего пространства Mat lab?
	- В редакторе нумеруется строка 1,2,3 и т.д., рабочее пространство каждая строка начинается символом – »
	- Рабочее пространство каждая строка начинается символом  $\%$ , а в редакторе – цифрами
	- Рабочее пространство каждая строка начинается символом  $\%$ , а в редакторе  $-$  символом »
- 3. Какой командой Mat lab выполняется расчет коэффициентов полинома?
	- $\bullet$  Polyfit()
	- Polyval()
	- $\bullet$  Roots()
- 4. Какой командой Mat lab выполняется вычисление полинома?
	- $\bullet$  Polyfit()
- Polyval()
- $\bullet$  Roots()
- 5. Какой командой Mat lab рассчитываются корни полинома?
	- $\bullet$  Polyfit()
	- Polyval()
	- $\bullet$  Roots()
- 6. Какая функция Mat lab позволяет построить график в полярной системе координат?
	- $\bullet$  Plot()
	- $\bullet$  Polar()
	- $\bullet$  Subplot()
- 7. Какая функция Mat lab позволяет построить трехмерный график ?
	- $\bullet$  Plot()
	- $\bullet$  Polar()
	- $\bullet$  Subplot()
- 8. Какой вектор написан с=[4;5;6]
	- Вектор-столбец
	- Вектор-строка
	- Матрица
- 9. Какой вектор написан с=[1 2 3 4]
	- Вектор-столбец
	- Вектор-строка
	- Матрица
- 10. Какой будет ответ при записи:с= 1:2:10
	- $-13579$
	- $\bullet$  1 2 3 4 5 6 7 8 9 10
	- $-1357911$

- 1. Какая функция Mat lab находит минимум функции одной переменной?
	- $\bullet$  Fminbnd()
	- $\bullet$  Fmin()
	- Fminsearch()
- 2. Какая функция Mat lab находит минимум функции многих переменных?
	- $\bullet$  Fminbnd()
	- $\bullet$  Fmin()
	- Fminsearch()
- 3. Что означает функция *solver* системы Matlab
	- Решатель, с помощью которого решается дифференциальное уравнение
	- Метод решения диф. уравнения
	- Точность решения диф. уравнения
- 4. Какой вектор написан c=[4;6;10]
	- Вектор-столбец
	- Вектор-строка
	- Матрица
- 5. Какой вектор написан  $c=[4,5,6,7,8]$ 
	- Вектор-столбец
	- Вектор-строка
	- Матрица
- 6. Какой будет ответ при записи:с= 1:2:10
	- $-13579$
	- $\bullet$  1 2 3 4 5 6 7 8 9 10
- $-1357911$
- 7. Как в системе Matlab обозначается равенство
	- $\bullet$  $\overline{\phantom{a}}$
	- $\bullet$  ==
	- $\bullet \quad \sim \equiv$
- 8. Как в системе Matlab обозначается неравенство
	- $\bullet$  =
	- $\bullet$   $=$
	- $\bullet \quad \sim \equiv$
- 9. Для нахождения корней СЛАУ используется
	- Левое деление матриц «\»
	- Правое деление матриц  $\langle \psi \rangle$
	- Произведение матриц $\langle$ \*>
- 10. Какой командой Mat lab рассчитываются коэффициенты в уравнении регрессии
	- Regress $()$
	- $\bullet$  Corcoef()
	- $\bullet$  Mech $()$

- 1. Чем отличается файл-функция от Skript-файла?
	- Файл-функция начинается с команды «function»
	- Файл-функция начинается со строки комментария
	- Файл-функция начинается с текста программы  $\bullet$
- 2. К какому виду приводятся дифференциальные уравнения для решения их в системе Matlab
	- $\bullet$  K форме Коши
	- К алгебраическим уравнениям
	- Не изменяются
- 3. Какие команды Matlab позволяют построить трехмерные графики?
	- Plot3(), mesh(), surf()
	- Plot(), mesh(), surf()
	- Plot3(), meshgrid(), surf()
- 4. Чем отличается Skript-файл от файл-функции?
	- Skript-файл начинается со строки комментариев
	- $\bullet$ Skript-файл начинается с текста программы
	- Skript-файл начинается с команды «function»
- 5. Как обозначается в общем виде решатель дифференциальных уравнений
	- $\bullet$  Solver
	- Meshgrid
	- Regress
- 6. Какой массив написан а= [123;432;212].
	- Вектор-столбец
	- Вектор-строка
	- Матрица
- 7. Какова размерность массивьа р=[4,2:5,3:3,4]
	- $-32$
	- $-23$
	- $-2, 2$
- 8. Какая функция Mat lab находит минимум функции многих переменных?
	- $\bullet$  Fminbnd()
	- $\bullet$  Fmin()
- $\bullet$  Fminsearch $\bullet$
- 9. Какой командой Mat lab выполняется вычисление полинома?
	- $\bullet$  Polyfit()
	- $\bullet$  Polyval()
	- $\bullet$  Roots()
- 10. Какой командой Mat lab выполняется расчет коэффициентов полинома?
	- $\bullet$  Polyfit()
	- $\bullet$  Polyval()
	- $\bullet$  Roots()

### Вопросы к экзамену

- 1. Виды создания одномерных массивов. Примеры.
- 2. Мноогомерные массивы. Определение размерности массива. Пример.
- 3. Построение графиков в полярной системе координат
- 4. Составить Script-файл для построения графика функции

 $y1=2x_1^2-x_1+5$  с наложением на него графика  $y2=x_2^3+2x_2$ ,  $x_1$  изменяется от 0 до  $10, x_2$  – от 0 до 5 через 0.1. Сделать полное оформление графика.

5. Объединение графиков через команду subplot(m,n,k). Составить Script-файл для построения графиков функций y1=sin(x), y2=cos(x), y3=sin(x)-cos(x) при изменении x от – рі до рі. Оформить графики и расположить их в один ряд.

6. Трехмерные графики. Рассмотреть все три функции.

7. Составить Script-файл для построения графика  $y = x$  при  $x=0:0.1:5$ . Наложить на него экспериментальные значения:

> $x = 0$  1 2 3 4 5  $ve = 0$  1.2 2 2.9 4.1 5, оформить графики

8. Составить Script-файл решения системы алгебраических уравнений вида  $2x_1 +$  $2x_2 = 1$ ; 0.5 $x_1 + x_2 = 4$ . Сделать вывод на экран корней

9. Составить Matlab-программу для решения системы дифференциальных уравнений вида:

$$
4\frac{d\varphi_1(\tau)}{d\tau} + 5\varphi_1(\tau) = 0.5;
$$
  
3
$$
\frac{d\varphi_2(\tau)}{d\tau} + \varphi_2(\tau) = \varphi_1(\tau); \text{ при начальных условиях: } \varphi_1(0) = 0, \varphi_2(0)
$$

10. Составить Script-файл для нахождения коэффициентов полинома y=f(x), если залано: х 0  $\sim$  1 2  $\overline{\mathbf{3}}$  $\overline{4}$  $5\quad 6$  $7\phantom{.0}$ 

 $Y = 0$  0.5 0.7 0.9 0.8 0.6 0.4 0.2

Построить график функции y=f(x) и расчетной функции yr=f(x) средствами Matlah

11. Составить Script-файл для обработки экспериментальных данных с получением полиномиальной зависимости yr = f(x) для следующих данных:

 $X \quad 0$  $20 \quad 40$ 60 80 100 120 140 160 180 200 YE 14 14 14.3 15.1 16.1 17.1 18.2 19.5 20.0 20.1 20 Построить графики функций  $ye=f1(x)$ ,  $yr = f2(x)$ .

12. Составить Script-файл и файл-функцию для решения ОДУ вида:

$$
2\frac{d^2y}{dt^2} + 5\frac{dy}{dt} = 3y
$$
 при началыных условиях  $y(0) = 1$ ;  $dy/dt = 0$ ;

вывод данных графический.

### 6-й семестр

- 1. Какой метод математического моделирования используется при составлении математического описания?
	- Блочный метод
	- Линамический анализ
	- Метод наименьших квадратов
- 2. Какие математические описания строятся на основе фундаментальных законов и закономерностей?
	- Алгебраические
	- Стохастические
	- Детерминированные
- 3. Какие математические описания строятся на основе обработки экспериментальных данных?
	- Алгебраические
	- Стохастические
	- Детерминированные
- 4. Какое понятие шире: математическое описание или математическая модель?
	- Олно и то же
	- Математическая модель
	- Математическое описание
- 5. Какой основной закон химической кинетики используется при описании скорости химической реакции?
	- Закон лействия масс
	- Закон сохранения энергии
	- Закон сохранения вещества
- 6. Какой принцип химической кинетики используется при описании кинетики сложных реакций?
	- Принцип равенства реакций
	- Принцип независимости реакций
	- Принцип соответствия реакций
- 7. Что необходимо задавать для решения обыкновенных дифференциальных уравнений
	- Начальные и граничные условия  $\bullet$
	- Начальные условия
- Граничные условия
- 8. Что необходимо задавать для решения дифференциальных уравнений в частных производных
	- Начальные и граничные условия
	- Начальные условия
	- Граничные условия
- 9. Какие виды типовых возмущений используются при исследовании объектов моделирования.
	- Ступенчатое и импульсное
	- Ступенчатое и синусоидальное
	- Импульсное синусоидальное

- 1. Что такое активный эксперимент?
	- Входные факторы меняются поочередно
	- Входные факторы меняются одновременно
- 2. Что такое опыты на воспроизводимость?
	- Опыты проводятся при различных значениях входных факторов
	- Опыты проводятся случайным образом
	- Опыты проводятся при одних и тех же условиях
- 3. Критерий Фишера это:
	- Критерий воспроизводимости экперимента
	- Критерий адекватности
	- Критерий значимости коэффициентов
- 4. Какие виды типовых возмущений используются при исследовании объектов моделирования.
	- Ступенчатое и импульсное
	- Ступенчатое и синусоидальное
	- Импульсное и синусоидальное
- 5. Что такое пассивный эксперимент?
	- Входные факторы меняются поочередно
	- Входные факторы меняются одновременно
- 6. Метод, используемый при расчете коэффициентов в уравнении регрессии
	- Блочный метод
	- Метод наименьших квадратов
	- Метод Фишера
- 7. Какой метод математического моделирования используется при составлении математического описания?
	- Блочный метод
	- Метод динамического анализа
	- Метод наименьших квадратов
- 8. Что положено в основу с составления математических описаний?
	- Законы массопередачи и теплопередачи
	- Закон Фурье
- Закон сохранения вещества и закон сохранения энергии в дифференциальной форме
- 9. Какое понятие шире: математическое описание или математическая модель?
	- Одно и то же
	- Математическая модель
	- Математическое описание
- 10. Вид статистического математического описания.
	- Уравнение регрессии
	- Дифференциальное уравнение
	- Дифференциальное уравнение в частных производных

- 1. Модель идеального смешения это модель
	- С сосредоточенными параметрами
	- С распределенными параметрами
	- С простыми параметрами
- 2. Модель идеального вытеснения это модель
	- С сосредоточенными параметрами
	- С распределенными параметрами
	- С простыми параметрами
- 3. Что является параметрами ячеечной модели?
	- Число ячеек и общее время пребывания
	- Число ячеек и среднее время пребывания в одной ячейке
	- Объем аппарата и его размеры
- 4. F-кривая это функция отклика на:
	- Синусоидальное возмущение
	- Импульсное возмущение
	- Ступенчатое возмущение
- 5. С-кривая это функция отклика на:
	- Синусоидальное возмущение
	- Импульсное возмущение
	- Ступенчатое возмущение
- 6. Что необходимо задавать для решения дифференциальных уравнений в частных производных
	- Начальные и граничные условия
	- Начальные условия
	- Граничные условия
- 7. Какой гидродинамической модели подчиняется структура потока материала в зоне пластикации экструдера?
	- Ячеечой молели
	- Однопараметрической диффузионной модели
	- Модели идеального вытеснения
- 8. Каким уравнением описывается процесс нагрева пресс-композиции при заданных законах изменения температуры матрицы и пуансона
	- Уравнением нестационарной теплопроводности
	- Уравнением Фурье
- Уравнением движения потока
- 9. Что необходимо задавать для решения обыкновенных дифференциальных уравнений?
	- Начальные и граничные условия
	- Начальные условия
	- Граничные условия
- 10. Какой метод математического моделирования используется при составлении математического описания?
	- Блочный метод
	- Метод динамического анализа
	- Метод наименьших квадратов

### **Курсовые работы**

Тема курсовой работы выдается каждому студенту индивидуально. Все расчеты при выполнении КР проводятся на ЭВМ.

Рекомендуемые темы курсовых работ:

- 1. Математическое моделирование теплового режима электрокалорифера.
- 2. Тепловой расчет пресса с электрообогревом.
- 3. Математическое моделирование процесса нагрева экструзируемого материала в зоне пластикации экструдера.
- 4. Планирование и обработка данных машинного эксперимента при исследовании процесса получения пенокарбидов.
- 5. Моделирование и тепловой расчет теплообменника с различным током фаз.
- 6. Моделирование реакторных процессов.

Все расчеты выполняются с помощью Matlab-программ или средствами Simulink.

### **Вопросы к зачету с оценкой:**

- 1. Что такое математическое описание объекта, математическая модель, математическое моделирование.
- 2. Детерминированное и стохастическое математическое описание. Их преимущества и недостатки. Теоретическая база при составлении этих математических описаний.
- 3. Основные законы, используемые при составлении детерминированных математических описаний.
- 4. Блочный метод математического моделирования. Декомпозиция объекта исследования. Основные процессы химической технологии.
- 5. Типовая гидродинамическая модель. Модель идеального смешения. Вывод математического описания. Количественные характеристики модели и F,C – кривые.
- 6. Типовая гидродинамическая модель. Модель идеального вытеснения. F,C кривые.
- 7. Типовая гидродинамическая модель. Ячеечная модель. F,C кривые. При каких условиях ячная модель переходить в модель идеального смешения или идеального вытеснения.
- 8. Типовая гидродинамическая модель. Однопараметрическая диффузионная модель. Итерационная схема решения уравнения описывающая однопараметрическую диффузионную модель.
- 9. Тепловая модель идеального смешения.
- 10. Тепловая модель идеального вытеснения.
- 11. Тепловая модель. Однопараметрическая диффузионная модель.
- 12. Тепловая модель. Ячеечная модель.
- 13. Модель аппарата с застойными зонами. F кривые.
- 14. Комбинированные модели: последовательное соединение аппаратов идеального смешения и однопараметрической модели. Составление мат. описания для этой комбинации. Алгоритм решения.
- 15. Математическое описание электрокалорифера.
- 16. Динамика движения материала в червячных машинах. Виды гидродинамических моделей, которые могут быть использованы при составлении математического описания теплового режима червячной машины.
- 17. Математическое описание пускового режима червячной машины для одной из технологических зон.
- 18. Математическое описание теплового режима экструдера в режиме нормальной эксплуатации для первой технологической зоны.
- 19. Математическое описание теплового режима экструдера в режиме нормальной эксплуатации для второй технологической зоны.
- 20. Математическое описание теплового режима валка каландра при обогреве его паром (пусковой режим).
- 21. Математическое описание теплового режима пресс-формы.
- 22. Математическое описание греющей плиты пресса.
- 23. Математическое описание теплового режима для расчета распределения температуры по высоте матрицы при условии, что последняя нагревается от греющей плиты матрицы.
- 24. Математическое описание для расчета описания распределения температуры по толщине прессуемого изделия.
- 25. Математическое описание прямоточного кожухотрубчатого теплообменника.
- 26. Математическое описание противоточного кожухотрубчатого теплообменника.
- 27. Математическое описание кожухотрубчатого теплообменника с перекрестным током фаз.

#### **Самостоятельная работа**

Самостоятельная работа студентов проводится в соответствии с тематическим планом курса. Студенты получают вопросы по каждой теме. Контроль знаний осуществляется в виде устного вопроса на лабораторных занятиях, при промежуточном тестировании и при защите курсовой работы.

Вопросы для самостоятельной проработки:

### **5 –й семестр**

Темы 1-6

- 1. Графическая визуализация вычислений в среде Matlab, построение графиков в полярной системе координат.
- 2. Специальные символы; элементарные алгебраические и арифметические функции.
- 3. Функции комплексного переменного.
- 4. Тригонометрические и обратные функции; функции округления.
- 5. Одномерные и многомерные массивы; конкатенация массивов; вычисление произведений и сумм; определение определителя и ранга матриц.
- 6. Вычисление нулей функций одной переменной.
- 7. Определение максимума и минимума функции одной и многих переменных.
- 8. Работа с полиномами. Нахождение вида полинома по экспериментальным данным.
- 9. Решатели, используемые при решении дифференциальных уравнений.
- 10. Основные команды для решения дифференциальных уравнений.

11. Примеры построения имитационных моделей. Особенности созлания виртуальных моделей средствами Simulink системы Matlab.

### 6-й семестр

Тема № 7

- 1. Математическое описание и математическая модель: какое понятие шире и почему.
- 2. Технологический процесс и технологическая система. Суть того и другого ПОНЯТИЯ
- 3. Блок-схема математической модели.
- 4. Классификация типовых гидродинамических моделей.
- 5. Роль гидродинамической модели в составлении общего математического описания системы

Тема N<sub>0</sub> 8

- 1. Основные постулаты химической кинетики, используемые при описании химических реакций.
- 2. Температурная зависимость константы скорости химической реакции (закон Аррениуса).
- 3. Отличие математических описаний реактора периодического и непрерывного лействия

Тема No 9

- 1. Регрессионный анализ
- 2. Критерий Стьюдента критерий значимости коэффициентов в уравнении регрессии.
- 3. Критерий Фишера критерий адекватности.
- 4. Проведение параллельных опытов. Оценка опытов на воспроизводимость.
- 5. Критерий Кохрена. Алгоритм расчета критерия Кохрена.

Тема № 10

- 1. Материальный и тепловой балансы в дифференциальной форме. Что из себя представляет каждая составляющая балансов.
- 2. Суть системного подхода к исследованию технологических систем.
- 3. Пять основных этапов системного подхода.
- 4. На чем основано составление детерминированных математических описаний.
- 5. Режимы работы технологических и природных систем, чем отличаются математические описания этих режимов.

Фонд оценочных средств для проведения аттестации уровня сформированности компетенций обучающихся по дисциплине оформляется отдельным документом.

### 7.УЧЕБНО-МЕТОЛИЧЕСКОЕ И ИНФОРМАЦИОННОЕ ОБЕСПЕЧЕНИЕ ДИСЦИПЛИНЫ (МОДУЛЯ)

### 7.1. Книгообеспеченность

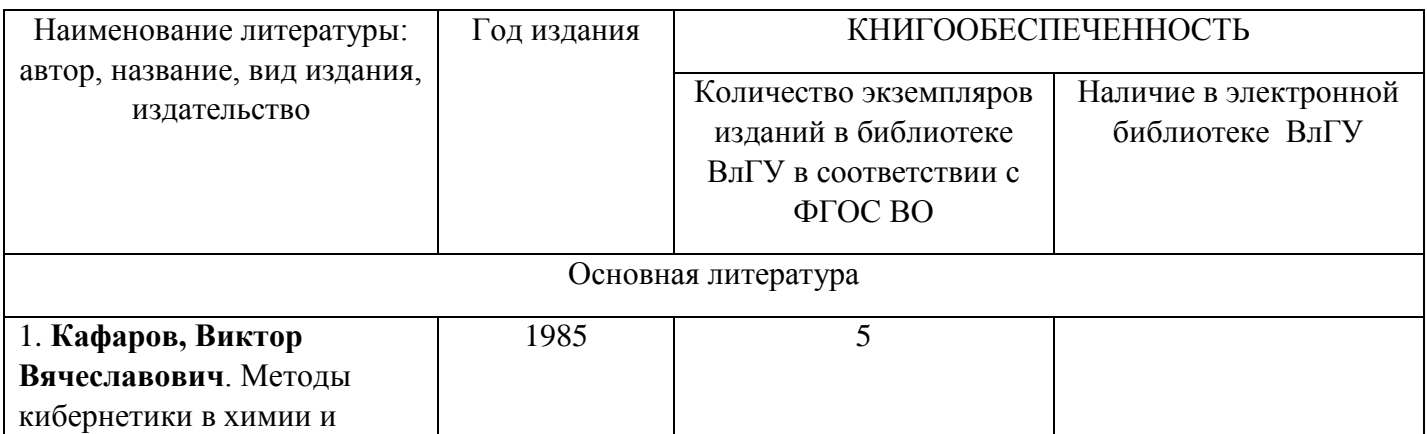

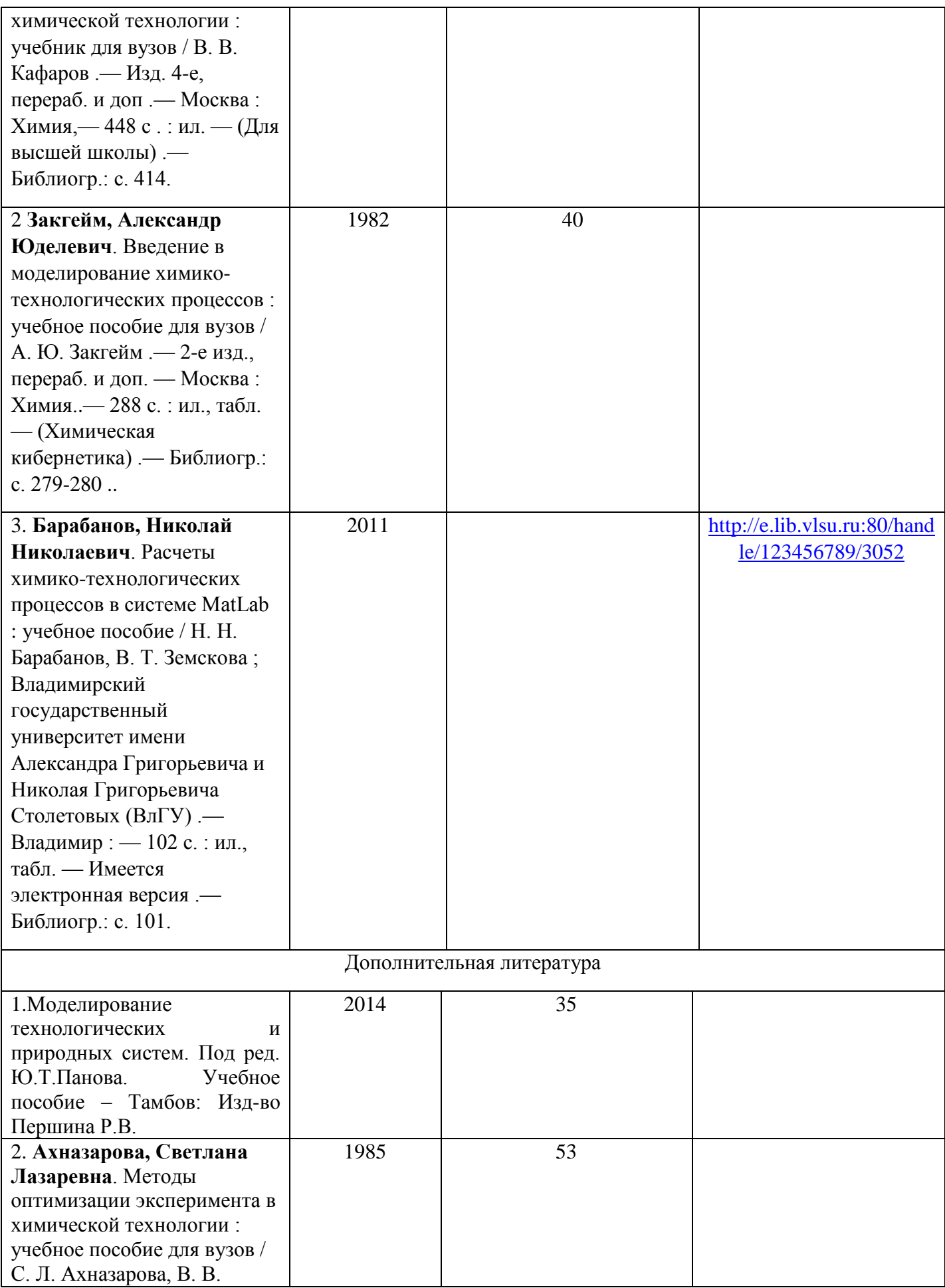

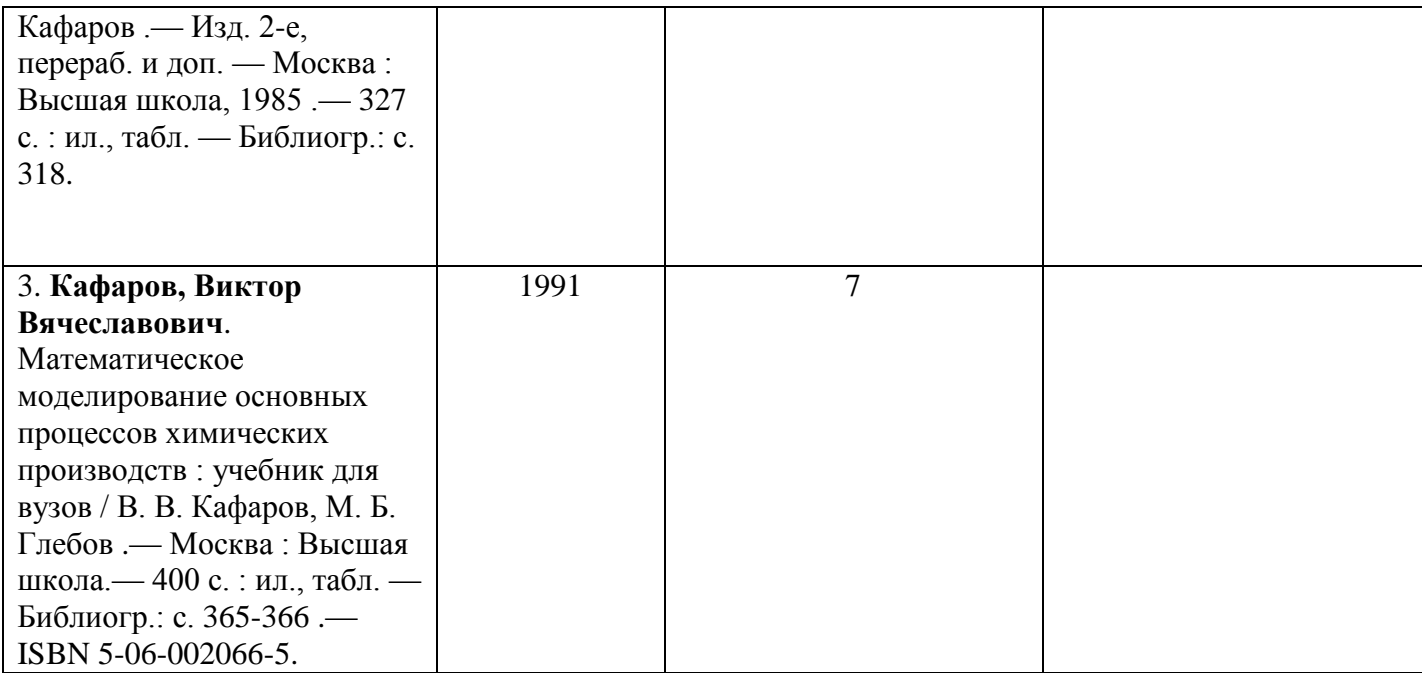

#### **7.2. Периодические издания**

 1. Известия высших учебных заведений: науч.-техн. журн. Химия и химическая технология. Иван. гос. хим.-технол. ун-т. – Иваново: [б. и.], ISSN 0579-2991.

#### **7.3. Интернет-ресурсы**

 1. Математическое моделирование химико-технологических процессов [Электронный ресурс]/А.М. Гумеров, Н.Н. Валеев, В.М.Емельянов. – М: КолосС, 2008, <http://www.studentlibrary.ru/doc/ISBN9785953206310-SCN0004.html>

 2.Статистические методы обработки экспериментальных данных с использованием пакета Matlab: Учебное пособие/Ф.И.Карманов, В.А.Острейковский – М.: КУРС, НИЦ ИНФРА-М. 2015 [\(http://znanium.com/catalog.php?bookinfo=508241\)](http://znanium.com/catalog.php?bookinfo=508241)

 3. Плохотников К.Э. Вычислительные методы. Теория и практика в среде Matlab: курс лекций. Учебное пособие. – М.: Инфа-М. 2013. 496 с. (электр. pесурс [http://www.studentlibrary.ru/book/ISBN9785991203548.html\)](http://www.studentlibrary.ru/book/ISBN9785991203548.html).

 4. Прикладные информационные технологии: Учебное пособие/Е.Л.Федотова, Е.М. Портнов. – М.: ИД ФОРУМ: НИЦ ИНФРА-М. 2013. (Электр. Ресурс [http://znanium.com/catalog.php?bookinfo=392462\)](http://znanium.com/catalog.php?bookinfo=392462)

 5.Общая химическая технология: введение в моделирование химико-технологических процессов: Учебное пособие/А.Ю.Закгейм. – 3-е изд., перераб. и доп. М.: Логос., 2012. 304 с. (Электр. Ресурс [http://www.studentlibrary.ru/cgi-bin/mb4\)](http://www.studentlibrary.ru/cgi-bin/mb4)

### **8.МАТЕРИАЛЬНО-ТЕХНИЧЕСКОЕ ОБЕСПЕЧЕНИЕ ДИСЦИПЛИНЫ**

 Для реализации данной дисциплины имеются специальные помещения для проведения занятий лекционного типа, занятий лабораторного типа, курсового проектирования (выполнения курсовых работ), текущего контроля и промежуточной аттестации. Лабораторные занятия проводятся в специализированном компьютерном классе.

 Перечень лицензионного программного обеспечения: Windows 7; Microsoft Open License 62857078; MS Office 2010 Microsoft Open License 65902316, Matlab – 12.

Земскова В.Т. Рабочую программу составил пощент кафедры XT Рецензент: Генеральный директор ООО «Альфасистемы» Потапов Д.А.

Программа рассмотрена и одобрена на заседании кафедры XT

Протокол № 1 от 2,425 2019 года

Заведующий кафедрой

Ю.Т.Нанов

Рабочая программа рассмотрена и одобрена на заседании учебно-методической комиссии направления 18.03.01 «Химическая технология»

Протокол № 1 от 2 69, 2019 года Ю.Т.Нанов Председатель комиссии

# ЛИСТ ПЕРЕУТВЕРЖДЕНИЯ РАБОЧЕЙ ПРОГРАММЫ ДИСЦИПЛИНЫ (МОДУЛЯ)

 $^\star$ 

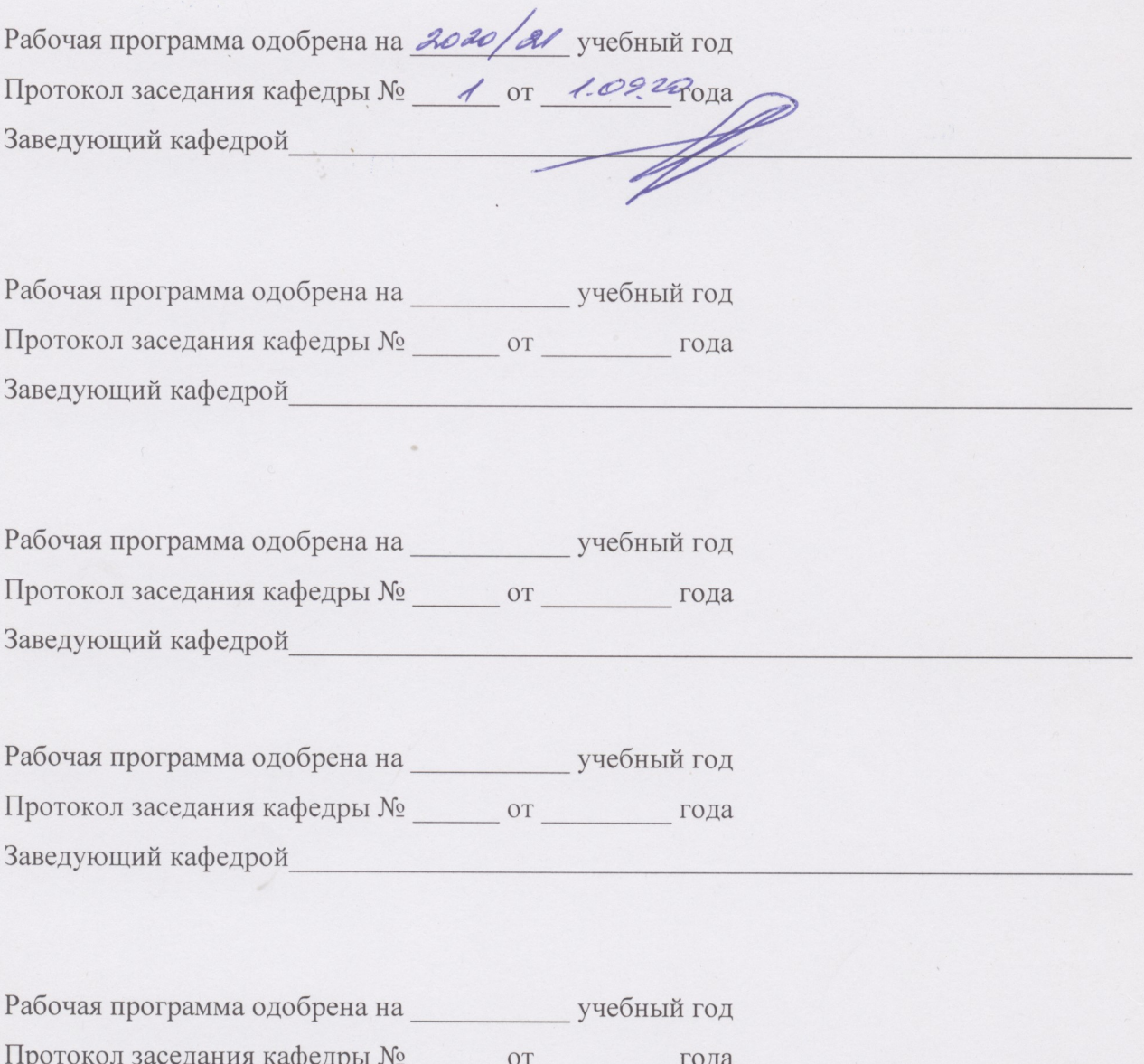

 $\lambda_i$ 

Заведующий кафедрой\_

#### Рецензия

на рабочую программу дисциилины «Моделирование химико-технологических процессов» для прикладного бакаланриата направления 18.03.01 «Химическая технология» очной формы обучения

### доцента Земсковой Валентины Тимофеевиы

На ренензирование представлена рабочая программа дисциплины «Моделирование XT11» для прикладного бакадавриата направления 18.03.01 «Химическая технология» очной формы обучения доцепта Земсковой Валентицы Тимофесвиы.

В рабочей программе четко сформулирована цель освоения студентами данной дистигализм и задачи, выполнение которых позволяет достигнуть обозначенную цель.

В соответствии с ФГОС - ВО в программе перечислены компетенции, в формирования которых участвует данная дисциплина. Определены и четко согласованы с соответствующими компетенциями результаты образования.

Объем дисциплины соответствует учебному плану паправления. Тематический план дисции ины представлен с указанием количества всех форм занятий, в том числе и в интерактизной форме, перечислены контрольные мероприятия текущей и промежутечной аттестации по итогам освоения дисциплины. Тематический план составлен постаточно подребно, что позналиет еделать вывод о том, что содержание дисциплины полностью соответствует современным тенденциям развития науки и техники в области химической технологии.

В рабочей программе приведены оценочные средства в виде вопросов к экзамену, тестов, по которым проводятся рейтинги. Все это позволяет преподавателю объективно оценить результалы освоения диспинанцы в процессе и в конце обучения. Даны методические указания и учебно-методическое обеспечение самостоятельной работы студента как неотъемдемой составной части образовательного продесса.

В рабочей программе представлела учебно-методическая литература. рекомсндованная свтором для изучения лисциплины: основная, которая формирует осповные результаты образования и заявленные компетенции, и дополнительная, необходимая для более глубокого осноения основных положений дисциплины и развития гворческих и интеллектуальных способностей студентов.

Таким образом, представления рабочая про рамма дисциплины «Моделирование XIII» доцента Земсковой В.Т., составлена в подном соответствии с требованиями ФГОС ВО и может быть использовала дри подготовке прикладных бакалавров паправления 18.03.01 «Химическая технология»

Регензент Генеральный директор ООО «Альфасис

Потанов Д.А.